## Limits & Continuity 1.1A – Limits by Tables

A: Complete the tables and use them to find the given limit. Round to 3 decimal places when appropriate.

#1)  $\lim_{x\to 3} \frac{6x-7}{x-3}$  $x-3$ 

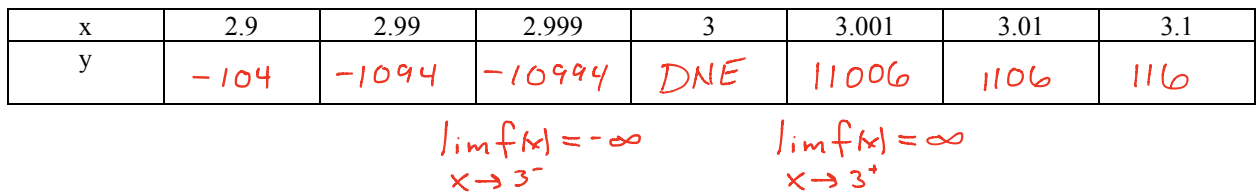

## #2)  $\lim_{x \to 1} \frac{x^3 - 1}{x - 1}$  $x-1$

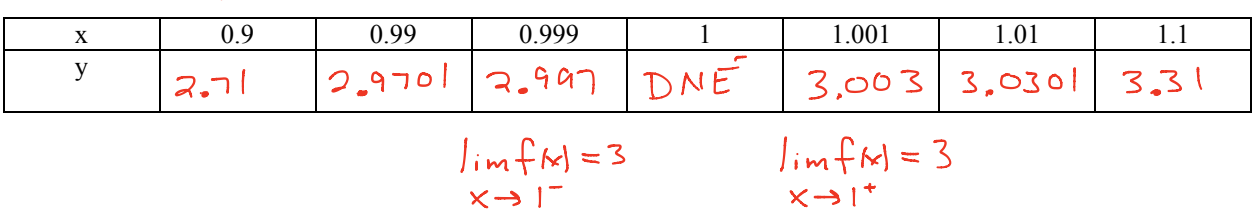

#3)  $\lim_{x\to 0} \frac{4x+2}{x}$  $\boldsymbol{\chi}$ 

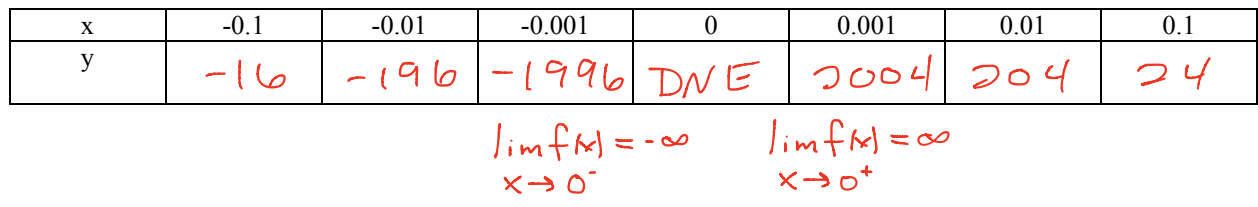

#4) 
$$
\lim_{x \to 2} \frac{x^3 - 8}{x - 2} = 1
$$

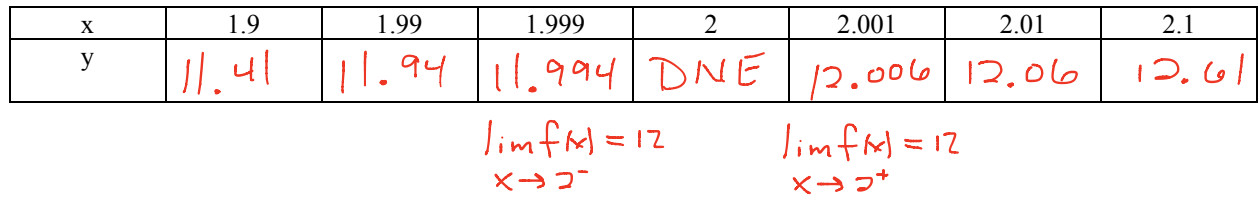

The Calculus Page **1** of **2**

## Limits & Continuity 1.1A – Limits by Tables

B: Find each limit by tables. Round to 3 decimal places when appropriate.

#5)  $\lim_{x\to 0} (3x+1)^{\frac{1}{x}}$ 

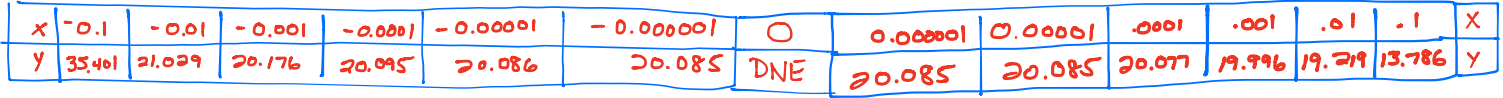

$$
\lim_{x \to 0^{-}} f(x) = 20.085
$$
\n
$$
\lim_{x \to 0^{+}} f(x) = 20.085
$$

#6) 
$$
\lim_{x \to 3} \frac{\frac{1}{x-3}}{x-3} = -0.111
$$

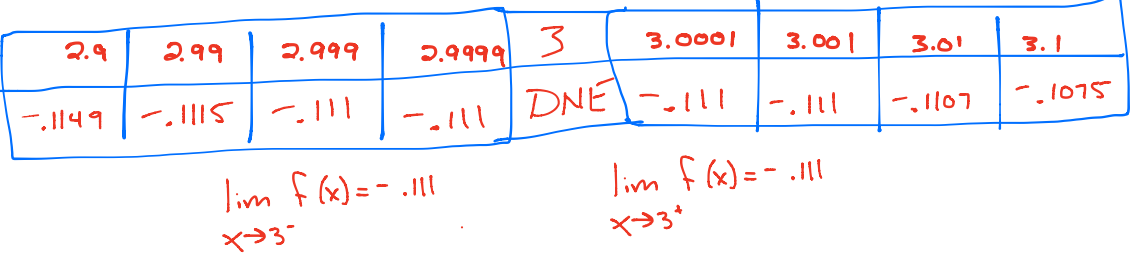

#7) 
$$
\lim_{x\to 0} (2-x)^{\frac{1}{x}} = d. \text{ N} \cdot \text{C}
$$

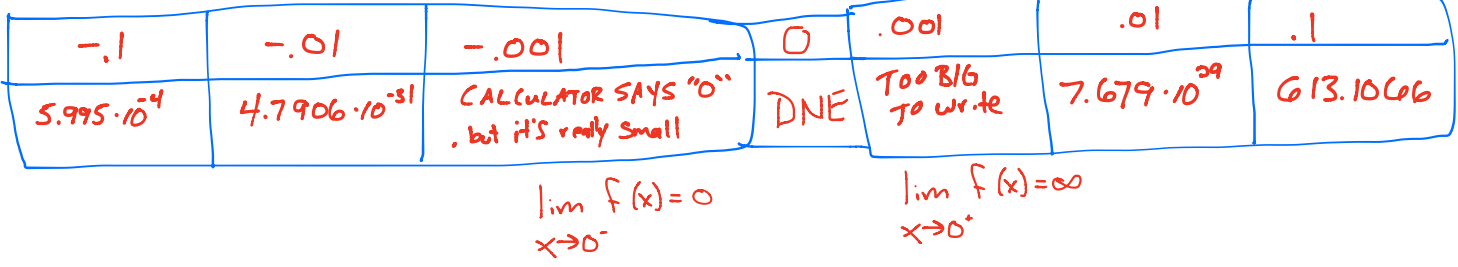

#8) 
$$
\lim_{x\to 2} \frac{\sqrt{x}-2}{x-2} \quad \sum \quad \text{d}\, \text{d}\, \text{d
$$

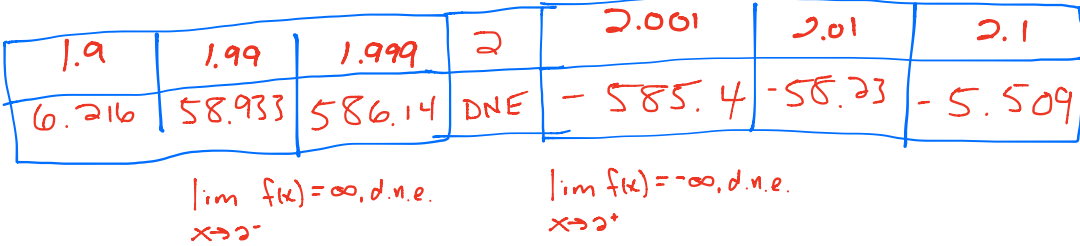